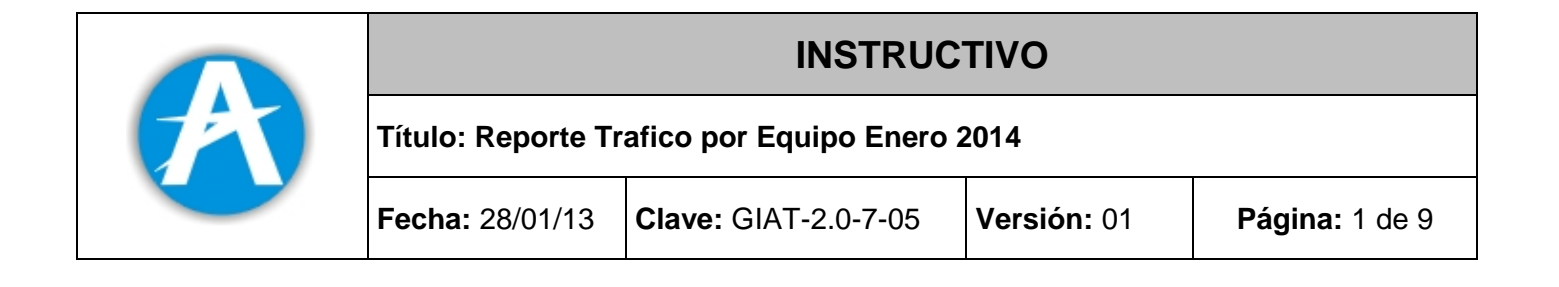

# **TRAFICO POR EQUIPO**

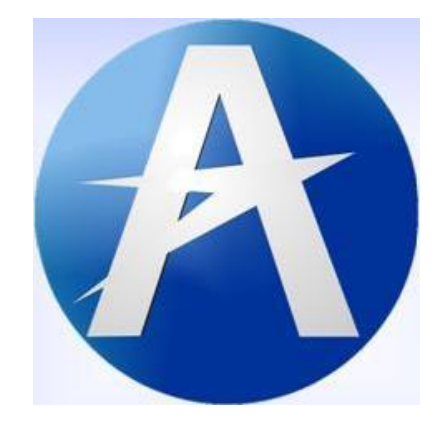

# UNIDAD ADMINISTRATIVA ESPECIAL DE **AERONÁUTICA CIVIL** UAEAC **COLOMBIA**

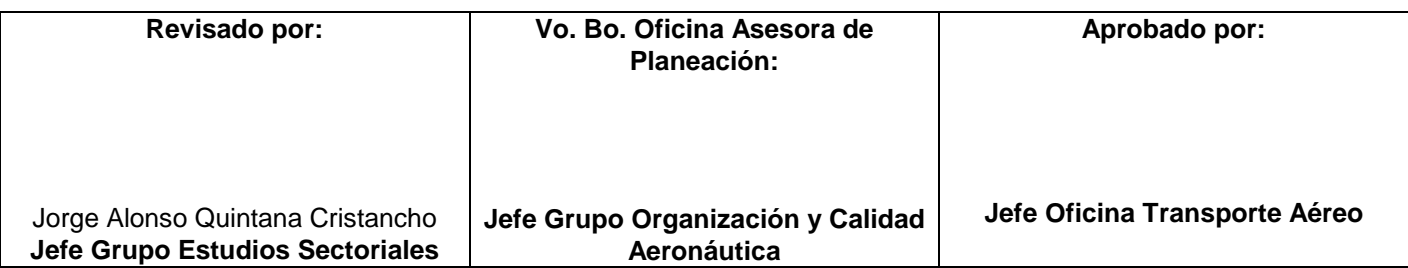

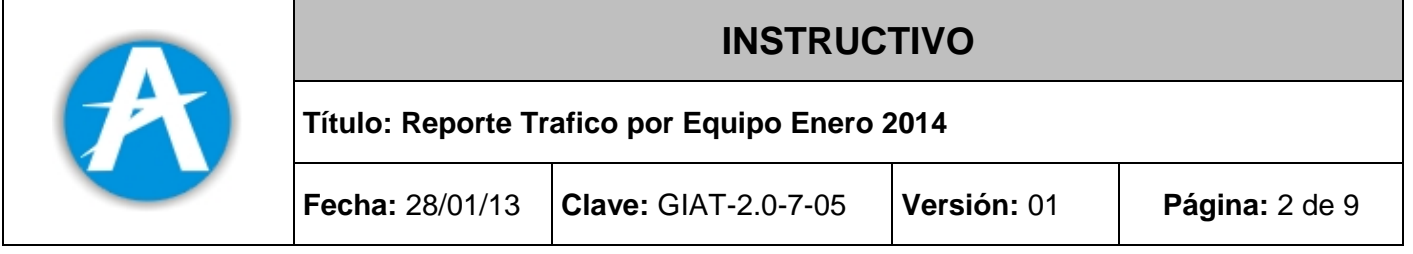

#### **I. OBJETIVO**

Estandarizar la estructura del reporte de tráfico por equipo, con el fin de mantener información que muestre la oferta/demanda en cada ruta servida por las empresas regulares de pasajeros y carga.

#### **II. RESPONSABLE**

Jefe Grupo Estudios Sectoriales

#### **III. FRECUENCIA**

Mensual

#### **IV. FUENTES DE INFORMACIÓN**

- Documentos OACI: 7910-Indicadores de Lugar, 8585-Designadores de empresas y 8643- Designadores de equipos.
- Directorio de Códigos de Aerolíneas y Lugar-IATA.
- RAC-Parte III; Actividades Aéreas Civiles
- Código del Comercio; Libro 5: De la navegación, parte segunda: De la Aeronáutica.

#### **V. DESCRIPCIÓN**

#### **ARCHIVO DE TRÁFICO POR EQUIPO**

#### **1. GENERALIDADES**

El archivo de Tráfico por Equipo contiene los datos relativos a la operación comercial de todas y cada una de los trayectos efectuados y en concordancia con el itinerario vigente y aprobado (en el caso de las empresas de pasajeros). En el caso de las empresas cargueras, se deben incluir todos y cada uno de los trayectos realizados. Deben diligenciarlo todas las empresas de pasajeros y carga que tengan operación regular.

El archivo de tráfico por Equipo se debe diligenciar mensualmente y se deben reportar cada uno de los vuelos realizados por la aerolínea durante el periodo reportado.

Este archivo es importante ya que permite determinar la capacidad disponible para transporte de pasajeros, carga y correo, permitiendo el cálculo del nivel de ocupación de las aeronaves.

En este archivo se incluye la operación regular y también se debe registrar la operación no regular correspondiente a los vuelos adicionales y los vuelos chárter.

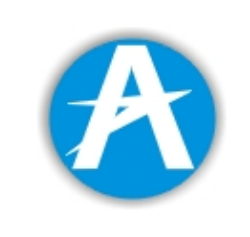

# **INSTRUCTIVO**

**Título: Reporte Trafico por Equipo Enero 2014**

**Fecha:** 28/01/13 **Clave:** GIAT-2.0-7-05 **Versión:** 01 **Página:** 3 de 9

# **2. INSTRUCTIVO PARA LA REMISION DE LA INFORMACIÓN**

La información del archivo puede ser remitida en dos formatos distintos: Por medio de un archivo plano y por medio de una plantilla en el programa Microsoft Excel. La aerolínea debe decidir en cual formato va a remitir la información.

## **2.1 VARIABLES DEL ARCHIVO DE TRAFICO POR EQUIPO**

El archivo de tráfico por equipo contiene las siguientes variables:

**Sigla de la empresa**: Sigla OACI con la cual se identifica la empresa ante la Unidad Administrativa Especial de Aeronáutica civil.

**Fecha de la operación UTC**: Fecha internacional (UTC) en la cual se ejecutó la operación.

**Hora Operación UTC**: Hora internacional (UTC) en la cual se ejecutó la operación. Se debe considerar como hora de la operación, la hora en la cual la aeronave inicia su movimiento por cualquier medio (calzos fuera) o la hora en que se inicia en el remolque inmediatamente precedente al despegue cuando este sea usado.

**Origen**: Corresponde a la sigla IATA del aeropuerto donde se origina el trayecto.

**Destino**: Corresponde a la sigla IATA del aeropuerto donde termina el trayecto.

**Matricula:** Matricula de la aeronave con la cual se realiza la operación.

**Tipo de Equipo:** Corresponde al código del tipo de equipo utilizado para realizar el respectivo trayecto. Debe diligenciarse conforme al Documento 8643 de la OACI.

**Número del Vuelo**: Número del vuelo con el cual se realiza la operación. Esta variable es numérica.

**Sillas ofrecidas**: Se refiere al número total de asientos de pasajeros disponibles para la venta en el respectivo trayecto.

**Carga ofrecida**: Es la capacidad de carga total, encima y debajo de la cubierta, disponible para el transporte de carga y correo teniendo en cuenta las restricciones de la carga cuando corresponda y las restricciones operacionales respecto al suministro de capacidad Esta información se debe reportar en kilogramos.

**Pasajeros a bordo**: Se entiende como el número de pasajeros de pago que son transportados en el correspondiente trayecto. Se entiende pasajeros de pago aquellos por cuyo transporte la línea aérea percibe remuneración comercial. Inclúyanse, por ejemplo, a) los pasajeros que viajan en virtud de ofertas promocionales (p. ej., "dos por uno") o programas de fidelidad (p. ej., utilización de puntos de pasajeros frecuentes) que se ofrecen al público; b) los pasajeros cuyos viajes constituyen una compensación por un embarque denegado; c) los pasajeros que viajan valiéndose de descuentos concedidos a las empresas; y d) los pasajeros que viajan con tarifas preferenciales (funcionarios gubernamentales, marinos, militares, jóvenes, estudiantes, etc.). Exclúyanse, por ejemplo, a) las personas que viajan gratuitamente; b) las que

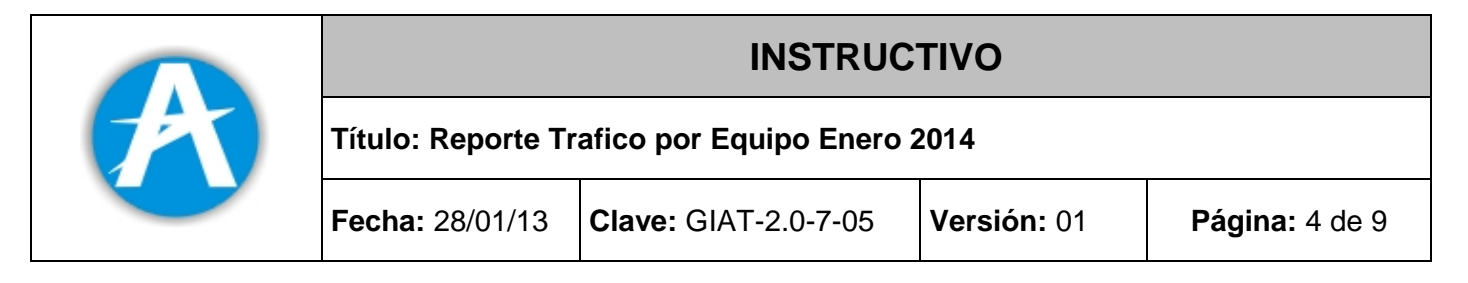

viajan valiéndose de tarifas o rebajas a las que sólo tienen acceso los empleados de los transportistas aéreos o sus agentes, o que se conceden únicamente para viajes de negocios de los transportistas mismos; y c) las criaturas que no ocupan silla.

**Carga a bordo**: Debe entenderse como el total carga de pago transportada en el correspondiente trayecto. Debe reportarse en kilogramos.

**Correo a bordo**: Corresponde al total del correo en kilogramos transportado en el correspondiente trayecto. El correo incluye toda la correspondencia y otros objetos enviados por una administración postal para ser entregados a otra. Debe reportarse en kilogramos.

**Pasajeros Tránsito**: Para itinerarios de número de vuelos con paradas múltiples, los pasajeros en tránsito son aquellos que se encuentran a bordo de la aeronave en la etapa precedente y que continúan su viaje en esta etapa a bordo de la misma aeronave o una aeronave distinta que lleva el mismo designador de línea aérea y el mismo número de vuelo.

**Carga Tránsito**: En el caso de las operaciones en las que un mismo número de vuelo incluye más de una etapa, la carga en tránsito es aquella que se encuentra a bordo de una aeronave en la etapa precedente y continúa su viaje en esta etapa a bordo de la misma aeronave o una aeronave distinta que lleva el mismo designador de línea aérea y el mismo número de vuelo.

**Horas Bloque**: Las horas bloque deben establecer el tiempo transcurrido "entre calzos" (es decir, a partir del momento en que el avión es remolcado y apartado de la puerta de embarque o en que el mismo inicia desde su puesto de estacionamiento el rodaje para el despegue, hasta el momento en que se detiene definitivamente en la puerta de embarque o puesto de estacionamiento después del aterrizaje).

**Tipo Vuelo**: Especifica el tipo de vuelo. Se diligencia como sigue:

- **R** Vuelo Regular
- **A** Vuelo adicional
- **C** Vuelo Chárter.

#### **2.1 REMISION DE LA INFORMACION EN ARCHIVO PLANO**

El archivo plano está compuesto por un conjunto de registros de ordenados en forma preestablecida, que contenga la información de las estadísticas de operación de la empresa.

El archivo debe ser nombrado de la forma XXXMMYYYY.TRA donde:

- XXX: Representa la sigla OACI de la empresa que reporta la información.
- MM: Dos dígitos para el mes que reporta (01, 02, 03... 11,12)
- YYYY: Cuatro dígitos para el año que reporta (1999, 2000, etc.)
- TRA: Extensión del archivo de texto que lo identifica como de Tráfico por Equipo.

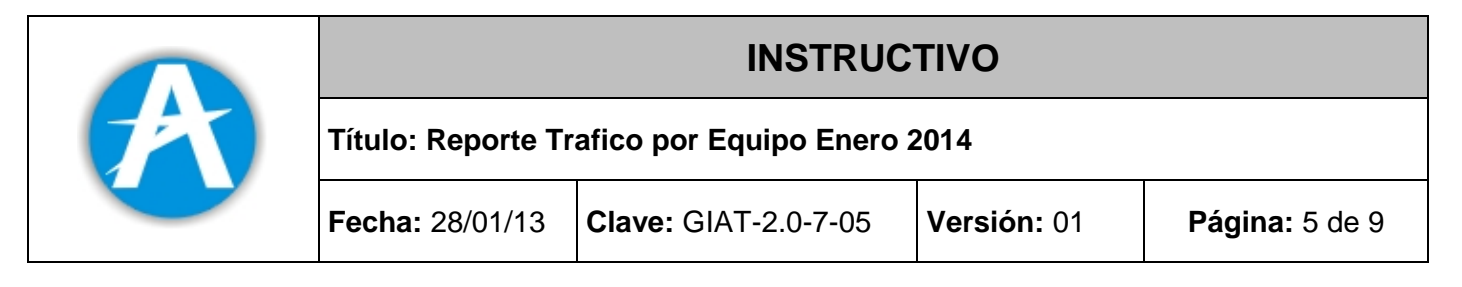

Por ejemplo si la empresa con sigla AKY reporta el archivo de Tráfico por Equipo para el mes de Febrero de 2005, el nombre del archivo respectivo será **AKY022005.TRA.**

## **2.2 CONTENIDO DEL ARCHIVO PLANO**

En la elaboración del archivo plano se debe incluir una variable que numera consecutivamente los registros del archivo, denominada Número de secuencia del Registro.

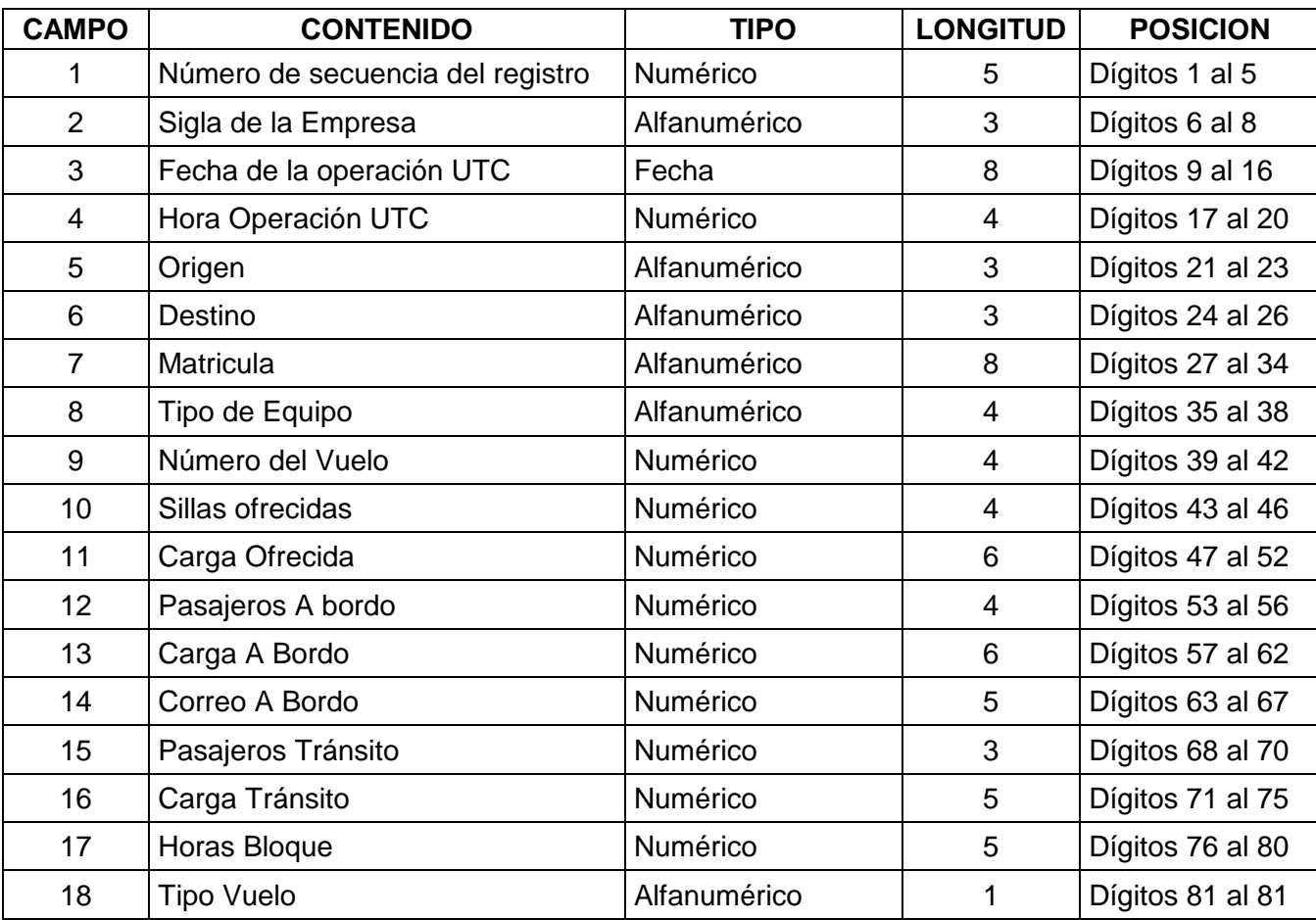

Los registros de este archivo están estructurados de la siguiente manera:

### **Consideraciones importantes a tener en cuenta en el archivo plano**

**Número de secuencia del Registro:** Indica el número de secuencia del registro remitido. Comienza en 00001 y se incrementa de uno en uno hasta la última línea del archivo. La numeración de los registros en el archivo, debe estar en forma secuencial ascendente y no se deben reportar registros fuera de secuencia, ni repetidos.

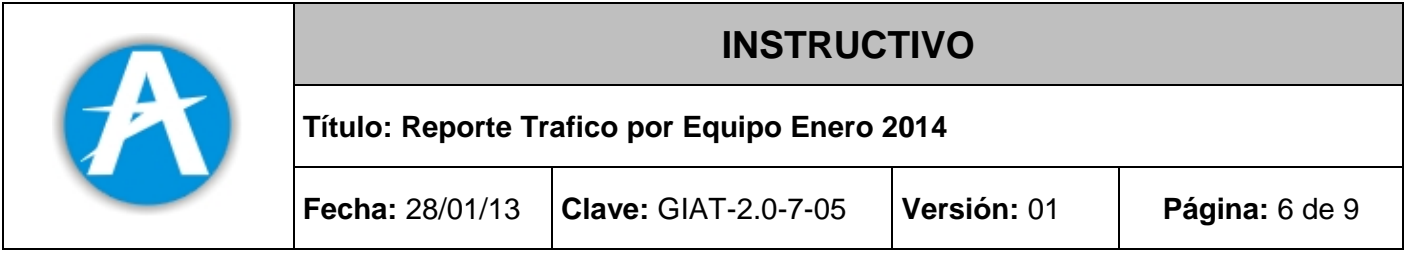

**Fecha de la operación UTC:** Fecha internacional (UTC) en la cual se ejecutó la operación, el cual debe ser en formato DDMMYYYY, donde DD son dos dígitos para el día (Entre 01 y 31), MM son dos dígitos para el mes ( 01 para enero, 02 para febrero, ... , 12 para Diciembre) y YYYY son cuatro dígitos para el año (1999, 2000, etc.). Por ejemplo, si se desea reportar el 3 de junio de 2013, se debe registrar como 03062013.

**Hora Operación UTC:** Hora internacional (UTC) en la cual se ejecutó la operación, el cual debe ser en formato HHMM, donde HH son dos dígitos para la hora (Entre 00 y 23), MM son dos dígitos para los minutos (Entre 00 y 59)*.* Por ejemplo, las 8:35 pm se debe reportar 2035.

**Horas Bloque:** Se debe reportar en formato horas y minutos como sigue: HH:MM. Ejemplos: un vuelo con una duración de 50 minutos se debe reportar 00:50. Un vuelo con una duración de dos horas 25 minutos se debe reportar como 02:25.

### **2.2.1 REGLAS GENERALES CUANDO SE REPORTA EL ARCHIVO PLANO**

- Todos los datos de tipo numérico a reportar, deben ir justificados a la derecha.
- Todos los datos de tipo alfanumérico a reportar, deben ir justificados a la izquierda.
- En los campos de tipo numérico no se deben reportar datos alfanuméricos.
- Aquellos campos que pueden ser nulos, y dónde no existe información, deben reportarse con espacios en blanco.
- El contenido de los datos numéricos que sean menores al tamaño del campo definido, deben ser rellenados con ceros a la izquierda, hasta completar el tamaño especificado para el campo. Por ejemplo, si para un par de ciudades se movilizaron 4.500 pasajeros, dado que la longitud del campo "Pasajeros" es de 5 caracteres, se debe incluir en el archivo plano 04500. Si la empresa no movilizó pasajeros entre el par de ciudades se debe reportar 00000.
- El contenido de los datos alfanuméricos que sean menores al tamaño del campo definido, deben ser rellenados con espacios a la derecha.
- Todos los datos alfanuméricos deben ir en mayúsculas.
- Se debe colocar una línea en blanco al final del archivo para indicar la finalización del mismo.
- Ninguna variable debe ir en blanco.

#### **2.3 REMISION DE LA INFORMACION EN LA PLANTILLA DE EXCEL**

Las empresas que así lo consideren, pueden remitir la información del archivo de Tráfico por Equipo, en una plantilla del programa Excel, previamente configurada. La estructura de la plantilla es la siguiente:

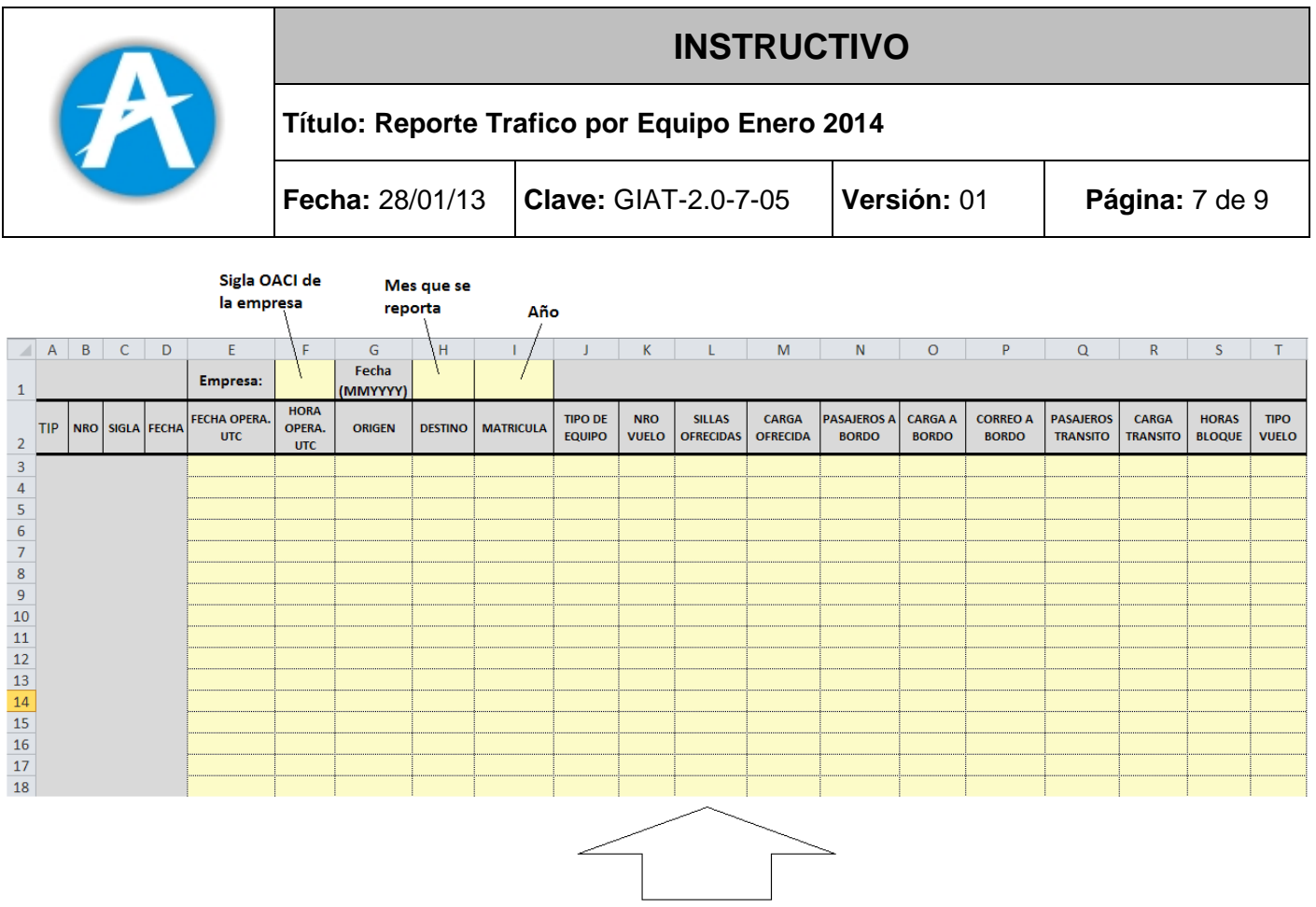

Incluir la información para cada vuelo en el periodo reportado

# **Aspectos importantes a tener en cuenta en el diligenciamiento de la plantilla**

- La fecha de la operación UTC se debe ingresar en formato DD/MM/YYYY, por ejemplo, el día 25 de enero de 2014 se debe ingresar como 25/01/2014.
- La hora de la operación UTC se debe ingresar en formato HH:MM, las horas entre 00 y 23 y los minutos entre 00 y 59. Las 7:25 pm se debe ingresar como 19:25
- La horas bloque se deben ingresar en formato HH:MM, las horas entre 00 y 23 y los minutos entre 00 y 59.
- La carga y el correo se deben reportar en kilogramos sin decimales.

# **Consideraciones generales de la plantilla en Excel:**

- Se debe utilizar únicamente la plantilla diseñada por el Grupo de Estudios Sectoriales
- Solamente diligenciar los campos que se encuentran en color amarillo.
- Las celdas en color gris son reservadas y utilizadas de manera interna por la plantilla, no deben ser modificadas o eliminadas.
- Todos los datos alfanuméricos deben ir en mayúsculas (Sigla Empresa, Matricula, Tipo de Equipo, Origen, Destino y Tipo de Vuelo).
- Toda la operación debe ingresarse de manera conjunta, es decir, no dejar entre el primer y el último registro filas en blanco.
- Para el envío de la información el archivo Excel debe ser nombrado con la estructura XXXMMYYYYTRA.XLSX, en donde:

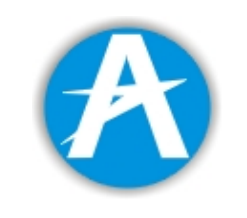

# **INSTRUCTIVO**

**Título: Reporte Trafico por Equipo Enero 2014**

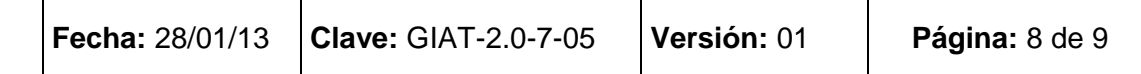

XXX: Representa la sigla OACI de la empresa que reporta la información.

MM: Dos caracteres para el mes que reporta (01, 02, 03... 11,12)

YYYY: Cuatro caracteres para el año que reporta (1999, 2000, etc.)

TRA: Especifica el tipo de información que se está remitiendo (Tráfico por Equipo).

# **2.3.1 EJEMPLO DE PLANTILLA EXCEL DILIGENCIADA**

El siguiente es un ejemplo de cómo se visualiza la plantilla diligenciada para la aerolínea AVA, reportando la operación de enero de 2014.

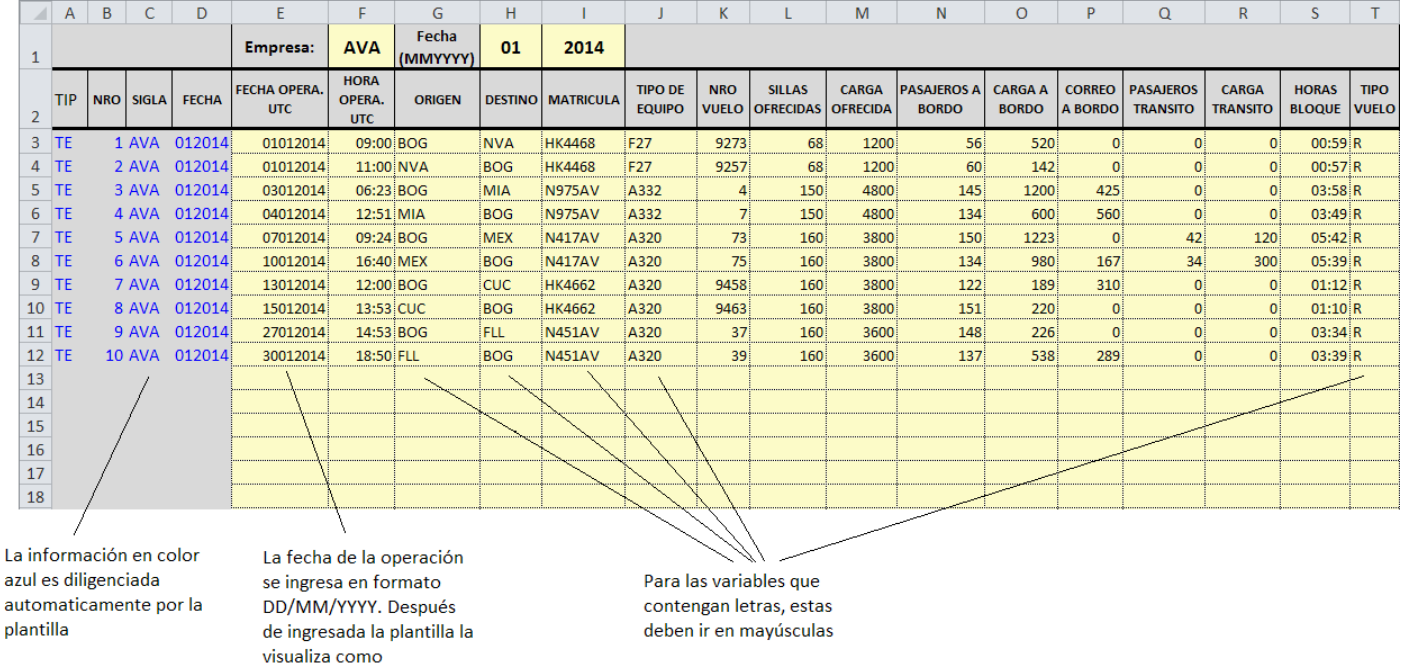

Este archivo de Excel debe ser nombrado como **AVA012014TRA.XLSX** antes de ser remitido al grupo de estudios sectoriales.

# **2.4 REGLAS DE CONSISTENCIA DE LA INFORMACIÓN**

**DDMMYYYY** 

- El total de la carga y correo a bordo en un trayecto debe ser menor o igual que la carga ofrecida para el trayecto.
- El total de los pasajeros a bordo en un trayecto debe ser menor o igual a las sillas ofrecidas en el trayecto.
- El total de pasajeros en tránsito en un trayecto debe ser menor o igual que los pasajeros a bordo.
- El total de la carga en tránsito en un trayecto debe ser menor o igual a la carga a bordo.

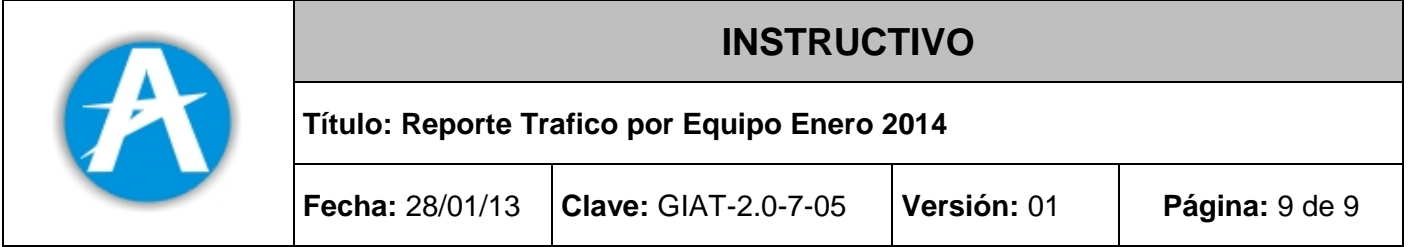

# **3 ENVÍO DE LA INFORMACIÓN Y PLAZO**

El archivo debe ser remitido a la dirección de correo electrónico [seta@aerocivil.gov.co,](mailto:seta@aerocivil.gov.co) a más tardar el 10<sup>°</sup> día calendario del mes siguiente al cual se reporta la información. Cuando se encuentren errores o inconsistencias en la información suministrada por la empresa aérea a la Unidad Administrativa Especial de Aeronáutica civil, ésta será rechazada y los archivos serán devueltos a la empresa (se entenderá que la operación no ha sido reportada) y la empresa debe realizar las correcciones y/o aclaraciones pertinentes en un plazo máximo de tres días hábiles.

### **VI. ANEXOS**

No aplica